# άββατο, 31 Μαΐου 2008 ΤΕΧΝΟΛΟΓΙΚΗ ΚΑΤΕΥΘΥΝΣΗ Γ' ΛΥΚΕΙΟΥ ΑΝΑΠΤΥΞΗ ΕΦΑΡΜΟΓΩΝ ΣΕ ΠΡΟΓΡΑΜΜΑΣΙΣΙΚΟ ΠΕΡΙΒΑΛΛΟΝ

# ΘΕΜΑ 1o

- **Α.** Να γράψετε στο τετράδιό σας τον αριθμό καθεμιάς από τις παρακάτω προτάσεις **1-5** και δίπλα τη λέξη **ωστό**, αν είναι σωστή, ή τη λέξη **Λάθος**, αν είναι λανθασμένη.
	- **1.**Η καταγραφή της δομής ενός προβλήματος σημαίνει αυτόματα ότι έχει αρχίσει η διαδικασία ανάλυσης του προβλήματος σε άλλα απλούστερα.
	- **2.** τη διαδικασία η λίστα παραμέτρων είναι υποχρεωτική.
	- **3.** Η δυναμική παραχώρηση μνήμης χρησιμοποιείται στις στατικές δομές δεδομένων.
	- **4.** Η JAVA είναι μία αντικειμενοστραφής γλώσσα προγραμματισμού για την ανάπ<mark>τυξη ε</mark>φαρμογών που εκτελούνται σε κατανεμημένα <mark>περιβά</mark>λλοντα, δηλαδή σε διαφορετικούς υπολογιστές οι οποίοι είναι συνδεδεμένοι στο διαδίκτυο.
	- **5.** Κατά την κλήση ενός υποπρογράμματος η πραγματική παράμετρος και η αντίστοιχη τυπική της είναι δυνατόν να έχουν το ίδιο όνομα.

#### **Μονάδες 10**

**Β.1** Να αναφέρετε τις τυποποιημένες κατηγορίες τεχνικών-μεθόδων σχεδίασης αλγορίθμων.

**Μονάδες 6** 

**Β.2** Ποια η διαφορά μεταξύ διερμηνευτή και μεταγλωττιστή;

**Μονάδες 6**

**Γ.1** Να γράψετε στο τετράδιό σας τους αριθμούς **1,2,3,4,** από τη **τήλη Α** και δίπλα το γράμμα **α,β,** της **τήλης Β** που δίνει το σωστό χαρακτηρισμό.

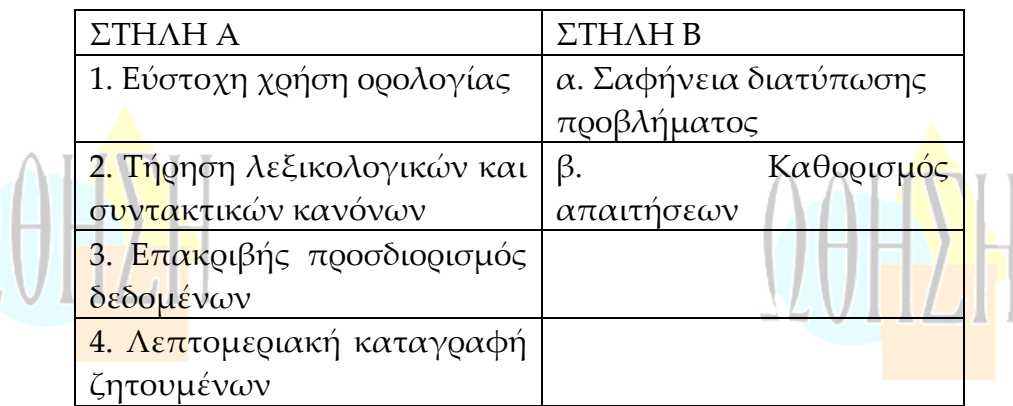

#### **Μονάδες 4**

**Μονάδες 6**

**Γ.2** το παρακάτω τμήμα προγράμματος να μετατρέψετε την αλγοριθμική δομή της πολλαπλής επιλογής σε ισοδύναμη αλγοριθμική δομή ΕΠΙΛΕΞΕ.

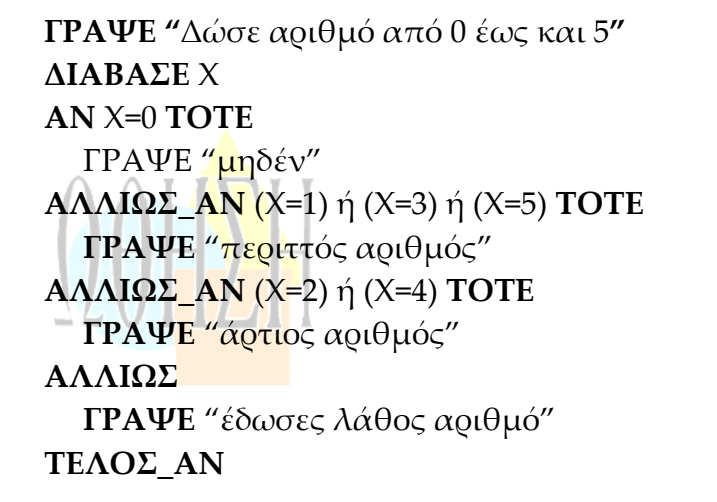

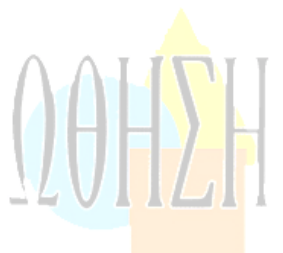

**Δ.** Δίνεται το παρακάτω τμήμα κειμένου:

Οι λόγοι που αναθέτουμε την επίλυση ενός προβλήματος σε υπολογιστή σχετίζονται με:

- Την ......1...... των υπολογιστών.
- **Την ......2...... των διαδικασιών.**
- Την ταχύτητα εκτέλεσης των ......1.......
- Το μεγαλύτε<mark>ρο π</mark>λήθος των ......1.......

Δίνονται οι παρακάτω λέξεις:

α. πολυπλοκότητα

**β.** δεδομένων

**γ.** ζητουμένων

**δ.** αληθοφάνεια

**ε.** πράξεων

**στ.** επαναληπτικότητα

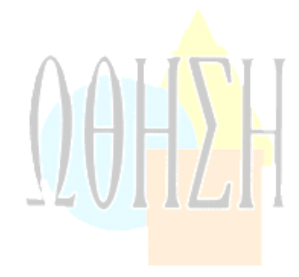

Να γράψετε στο τετράδιό σας τους αριθμούς **1,2,3,4,** που βρίσκονται στα κενά διαστήματα και δίπλα να γράψετε το γράμμα **α, β, γ, δ, ε, στ,** που αντιστοιχεί στη σωστή λέξη. Δύο λέξεις δεν χρησιμοποιούνται.

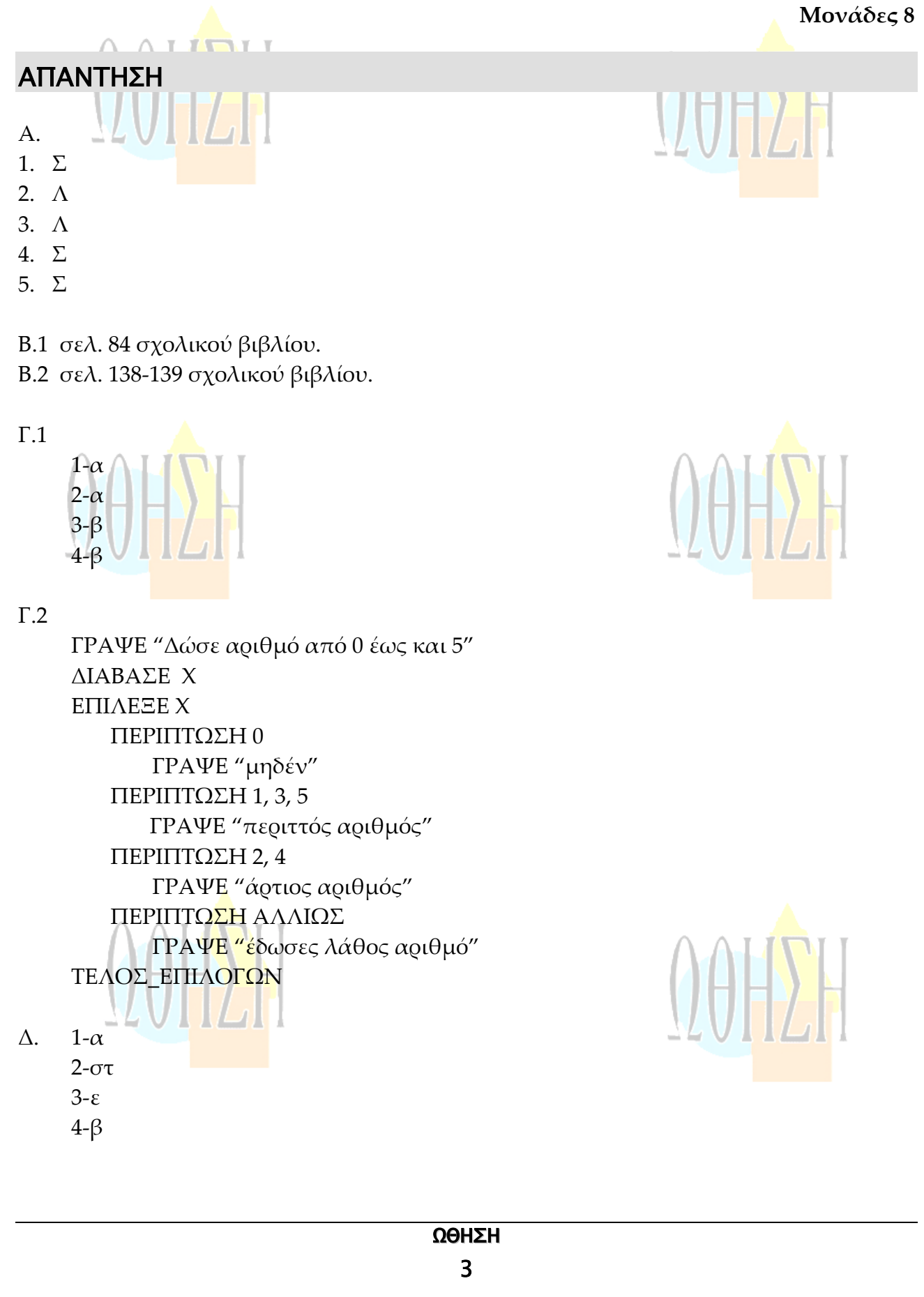

### ΘΕΜΑ 2o

Δίνεται το παρακάτω πρόγραμμα σε γλάωσσα:

**ΠΡΟΓΡΑΜΜΑ** Α **ΜΕΤΑΒΛΗΤΕΣ ΑΚΕΡΑΙΕΣ: x, n, m, pow, z ΑΡΧΗ ΔΙΑΒΑΕ** x, n m←n  $pow(-1)$  $z \leftarrow x$ **ΟΟ** m>0 **ΕΠΑΝΑΛΑΒΕ ΟΟ** (mMOD2)=0 **ΕΠΑΝΑΛΑΒΕ**  $m$  $\leftarrow$ mDIV2  $z \leftarrow z^*z$ **ΤΕΛΟΣ ΕΠΑΝΑΛΗΨΗΣ**  $m \leftarrow m-1$ **ΓΡΑΨΕ** pow pow←pow\*z **ΤΕΛΟΣ ΕΠΑΝΑΛΗΨΗΣ ΓΡΑΨΕ** pow **ΤΕΛΟΣ ΠΡΟΓΡΑΜΜΑΤΟΣ** Α

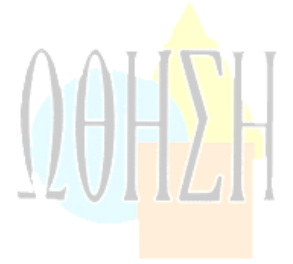

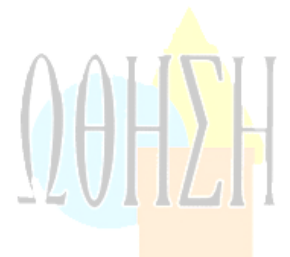

**α.** Να κατασκευάσετε το ισοδύναμο διάγραμμα ροής του προγράμματος Α.

#### **Μονάδες 8**

**β.** Να γράψετε στο τετράδιό σας τις τιμές της μεταβλητής pow που θα εμφανιστούν κατά την εκτέλεση του προγράμματος Α, αν ως τιμές εισόδου δοθούν οι αριθμοί:  $x = 2, n = 3.$ 

**Μονάδες 12**

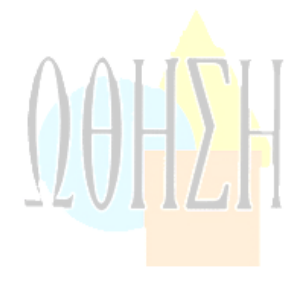

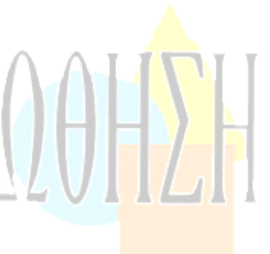

#### ΕΘΝΙΚΕΣ ΕΞΕΤΑΣΕΙΣ 2008

### ΑΠΑΝΤΗΣΗ

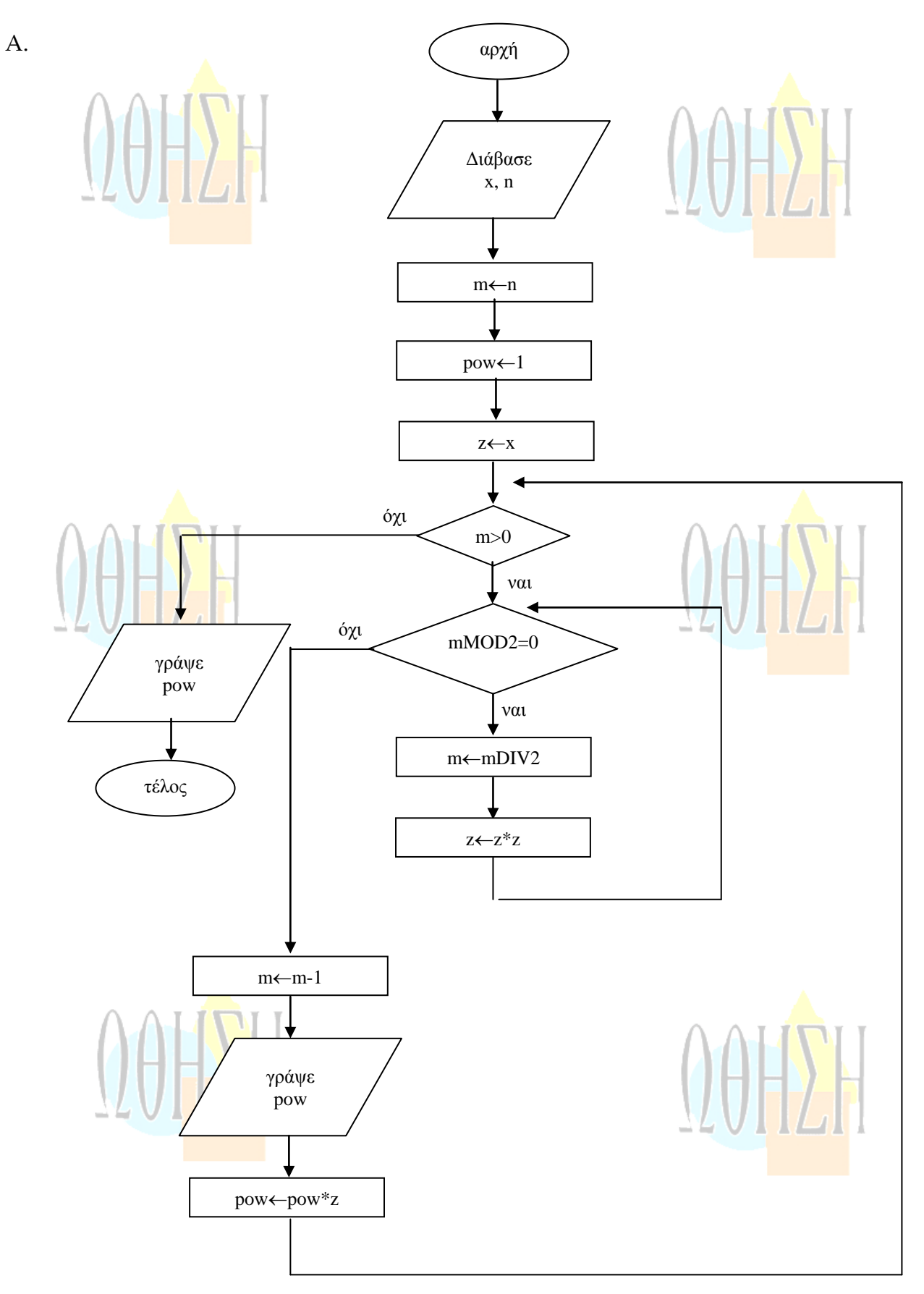

Β.

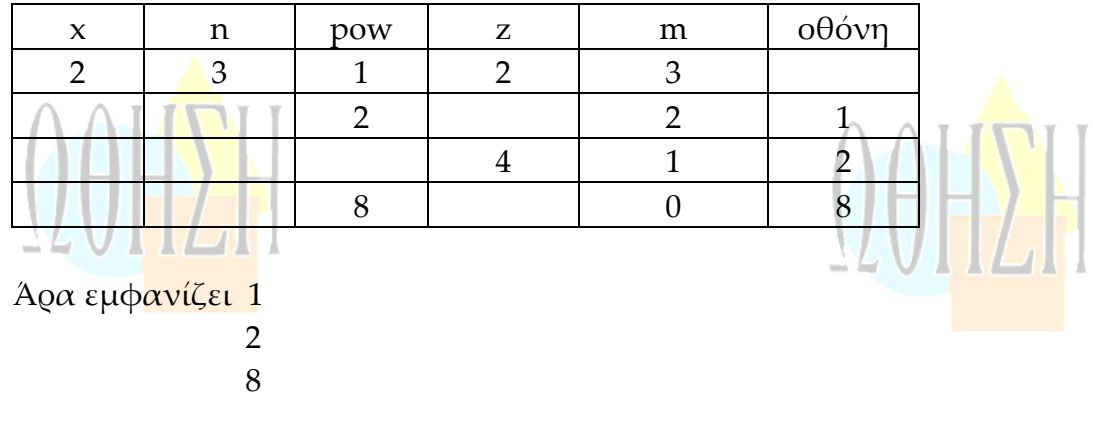

## ΘΕΜΑ 3o

Μία εταιρεία ενοικίασης αυτοκινήτων έχει νοικιάσει 30 αυτοκίνητα τα οποία κατηγοριοποιούνται σε οικολογικά και συμβατικά. Η πολιτική χρέωσης για την ενοικίαση **ανά κατηγορία και ανά ημέρα** δίνεται στον παρακάτω πίνακα.

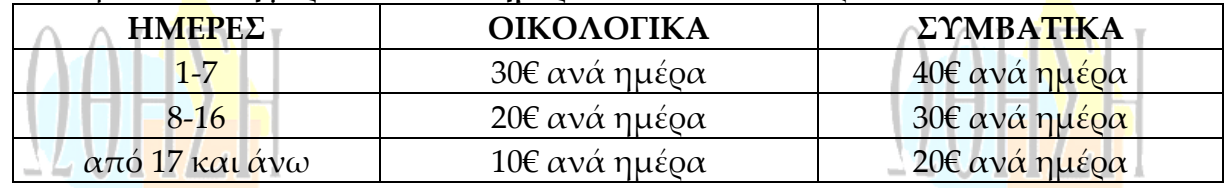

**1.** Να αναπτύξετε πρόγραμμα το οποίο:

 **α.** Περιλαμβάνει τμήμα δηλώσεων μεταβλητών.

#### **Μονάδες 2**

- **β.** Για κάθε αυτοκίνητο το οποίο έχει ενοικιαστεί:
	- **i.** Διαβάζει την κατηγορία του («ΟΙΚΟΛΟΓΙΚΑ» ή «ΣΥΜΒΑΤΙΚΑ») και τις ημέρες ενοικίασης.

#### **Μονάδες 2**

**ii.** Καλεί υποπρόγραμμα με είσοδο την κατηγορία του αυτοκινήτου και τις ημέρες ενοικίασης και υπολογίζει με βάση τον παραπάνω πίνακα τη χρέωση.

**Μονάδες 2**

- **iii.** Εμφανίζει το μήνυμα «χρέωση» και τη χρέωση που υπολογίσατε.
- **Μονάδες 2 γ.** Τπολογίζει και εμφανίζει το πλήθος των οικολογικών και των συμβατικών αυτοκινήτων.

**Μονάδες 4** 

**2.** Να κατασκευάσετε το κατάλληλο υποπρόγραμμα του ερωτήματος **1.β.ii** .

#### **Μονάδες 8**

ΗΜΕΙΩΗ: 1)Δεν απαιτείται έλεγχος εγκυρότητας για τα δεδομένα εισόδου και 2) Ο υπολογισμός της χρέωσης δεν πρέπει να γίνει κλιμακωτά.

#### ΑΠΑΝΤΗΣΗ

ΠΡΟΓΡΑΜΜΑ Θέμα\_3 ΜΕΤΑΒΛΗΤΕΣ AΚΕΡΑΙΕΣ: i, HM[30], πο, πς, x ΧΑΡΑΚΤΗΡΕΣ: ΚΑΤ[30] ΑΡΧΗ ΓΙΑ i ΑΠΟ 1 ΜΕΧΡΙ 30 ΔΙΑΒΑΣΕ ΚΑΤ[i], HM[i] ΤΕΛΟΣ ΕΠΑΝΑΛΗΨΗΣ ΓΙΑ i ΑΠΟ 1 ΜΕΧΡΙ 30 ΚΑΛΕΣΕ ΥΠΟΛ(ΚΑΤ[i], HM[i], x) ! Χ $\leftarrow$ ΥΠΟΛ(ΚΑΤ[i], HM[i]) ΓΡΑΨΕ "ΧΡΕΩΗ", x ΤΕΛΟΣ ΕΠΑΝΑΛΗΨΗΣ  $\pi$ <sup>0</sup>  $\pi\sigma$  $\leftarrow$ 0 ΓΙΑ i ΑΠΟ 1 ΜΕΧΡΙ 30 ΑΝ ΚΑΤ[i]="ΟΙΚΟΛΟΓΙΚΑ" ΤΟΤΕ  $\pi$ <sub>0</sub> $\leftarrow$ πο+1 ΑΛΛΙΩ  $\pi$ σ $\leftarrow$ πσ+1 ΤΕΛΟΣ ΑΝ ΤΕΛΟΣ ΕΠΑΝΑΛΗΨΗΣ ΓΡΑΨΕ πο, πσ ΤΕΛΟΣ\_ΠΡΟΓΡΑΜΜΑΤΟΣ Θέμα\_3 ΔΙΑΔΙΚΑΙΑ ΤΠΟΛ (Κ, Η, Χ) ΜΕΣΑΒΛΗΣΕ ΑΚΕΡΑΙΕΣ: Η, Χ ΧΑΡΑΚΤΗΡΕΣ: Κ ΑΡΧΗ ΑΝ Κ="ΟΙΚΟΛΟΓΙΚΑ" ΣΟΣΕ ΑΝ Η<=7 ΣΟΣΕ  $X \leftarrow H^*30$ ΑΛΛΙΩΣ ΑΝ Η<=16 ΤΟΤΕ  $X \leftarrow H^*20$ ΑΛΛΙΩ  $X \leftarrow H^*10$ ΤΕΛΟΣ ΑΝ ΑΛΛΙΩ ΑΝ Η<=7 ΣΟΣΕ ΧΗ\*40 ΑΛΛΙΩΣ ΑΝ Η<=16 ΤΟΤΕ

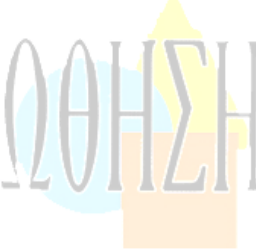

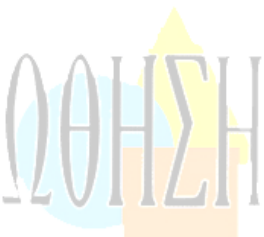

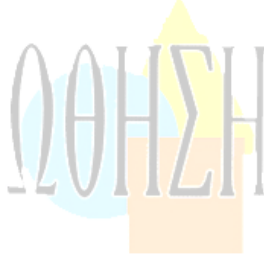

ΧΗ\*30 ΑΛΛΙΩ ΧΗ\*20 ΤΕΛΟΣ ΑΝ ΤΕΛΟΣ ΑΝ Τ ΤΕΛΟΣ ΔΙΑΔΙΚΑΣΙΑΣ 2 Ος Σρόπος ΣΥΝΑΡΤΗΣΗ ΥΠΟΛ(Κ, Η): ΑΚΕΡΑΙΑ ΜΕΤΑΒΛΗΤΕΣ ΑΚΕΡΑΙΕΣ: Η, Χ ΧΑΡΑΚΤΗΡΕΣ: Κ ΑΡΧΗ ΑΝ Κ="ΟΙΚΟΛΟΓΙΚΑ" ΣΟΣΕ ΑΝ Η<=7 ΣΟΣΕ ΧΗ\*30 ΑΛΛΙΩΣ ΑΝ Η<=16 ΤΟΤΕ ΧΗ\*20 ΑΛΛΙΩ  $X \leftarrow H^*10$ ΤΕΛΟΣ ΑΝ ΑΛΛΙΩΣ ΙΙΔΙ ΑΝ Η<=7 ΣΟΣΕ  $X \leftarrow H^*40$ ΑΛΛΙΩΣ ΑΝ Η<=16 ΤΟΤΕ  $X \leftarrow H^*30$ ΑΛΛΙΩ ΧΗ\*20 ΤΕΛΟΣ ΑΝ ΤΕΛΟΣ ΑΝ ΥΠΟΛ←Χ ΤΕΛΟΣ ΣΥΝΑΡΤΗΣΗΣ

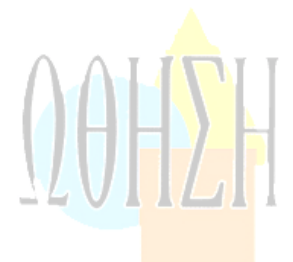

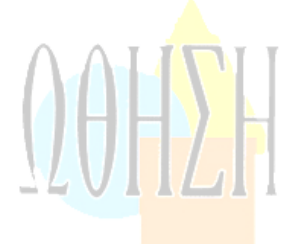

### ΘΕΜΑ 4o

το ευρωπαϊκό πρωτάθλημα ποδοσφαίρου συμμετέχουν 16 ομάδες. Κάθε ομάδα συμμετέχει σε 30 αγώνες. Να γράψετε αλγόριθμο ο οποίος: **α.** Διαβάζει σε μονοδιάστατο πίνακα ΟΝ[16] τα ονόματα των ομάδων.

**Μονάδες 2**

**β.** Διαβάζει σε δισδιάστατο πίνακα ΑΠ[16,30] τα αποτελέσματα σε κάθε αγώνα ως εξής:

Σον χαρακτήρα «Ν» για ΝΙΚΗ

#### ΩΘΗΣΗ

Σον χαρακτήρα «Ι» για ΙΟΠΑΛΙΑ Σον χαρακτήρα «Η» για ΗΣΣΑ

και κάνει τον απαραίτητο έλεγχο εγκυρότητας των δεδομένων.

**Μονάδες 4 γ.** Για κάθε ομάδα υπολογίζει και καταχωρεί σε δισδιάστατο πίνακα ΠΛ[16,3] το πλήθος των νικών στην πρώτη στήλη, το πλήθος των ισοπαλιών <mark>στη</mark> δεύτερη στήλη, και τ<mark>ο πλήθ</mark>ος των ηττών στην τρίτη στήλη του πίνακα. Ο πίνακας αυτός πρέπει προηγουμένως να έχει μηδενισθεί.

#### **δ.** Με βάση τα στοιχεία του πίνακα ΠΛ[16,3] υπολογίζει και καταχωρεί σε νέο πίνακα ΒΑΘ[16] τη συνολική βαθμολογία κάθε ομάδας, δεδομένου ότι για κάθε νίκη η ομάδα παίρνει τρεις βαθμούς, για κάθε ισοπαλία έναν βαθμό και για κάθε ήττα κανέναν βαθμό.

#### **Μονάδες 3**

**Μονάδες 6**

**ε.** Εμφανίζει τα ονόματα και τη βαθμολογία των ομάδων ταξινομημένα σε φθίνουσα σειρά με βάση τη βαθμολογία.

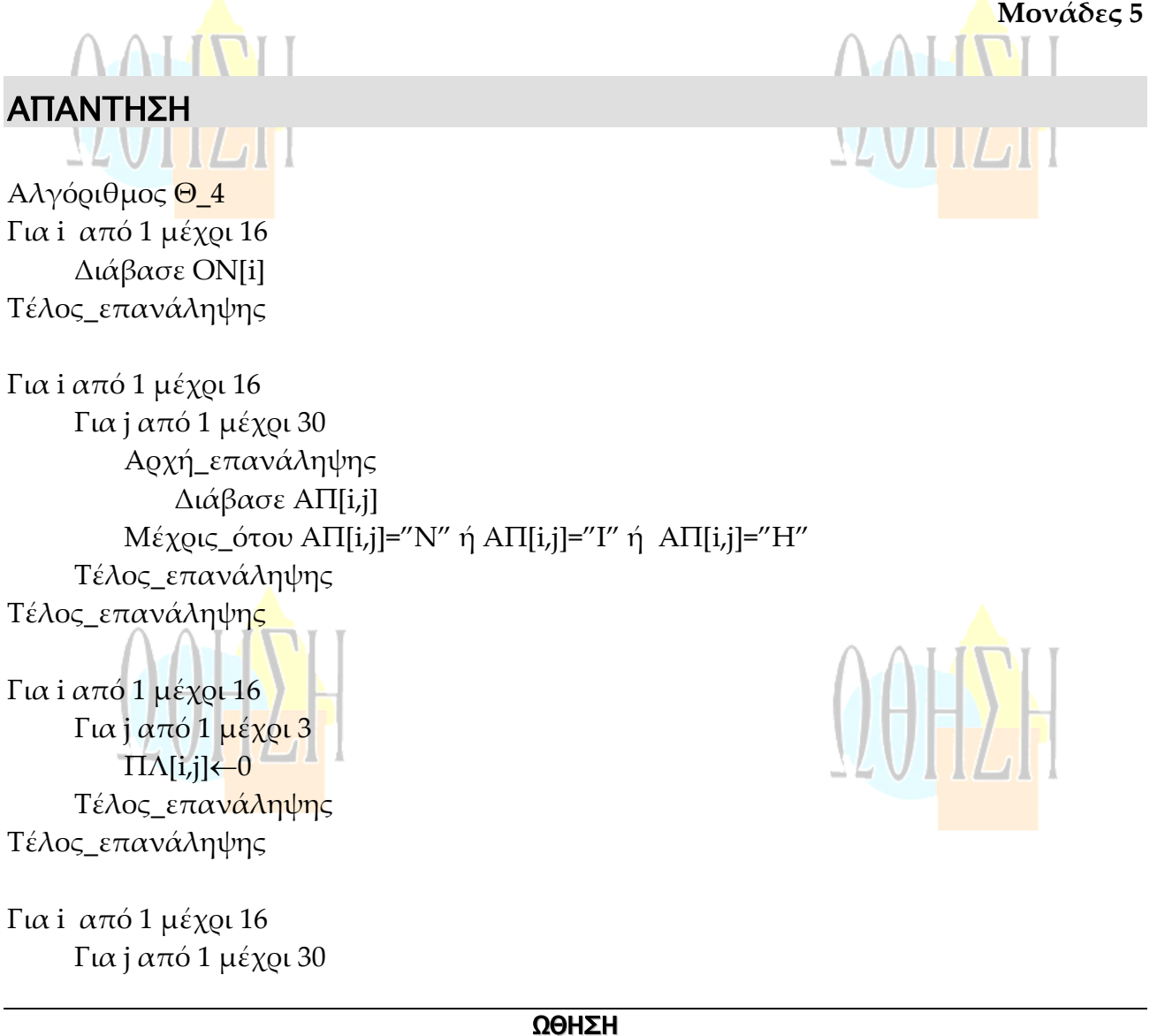

Αν ΑΠ[i,j]="N" τότε  $\Pi$ Λ[i,1]  $\leftarrow$   $\Pi$ Λ[i,1]+1 Αλλιώς\_αν ΑΠ[i,j]="Ι" τότε  $\Pi$ Λ[i,2]  $\leftarrow$   $\Pi$ Λ[i,2]+1 Αλλιώς **Γ΄** Γ΄  $\Pi$ Λ[i,3]  $\leftarrow$   $\Pi$ Λ[i,3]+1 Τέλος αν Τέλος\_επανάληψης Σέλος\_επανάληψης Για i από 1 μέχρι 16  $BA\Theta[i] \leftarrow 3^* \Pi \Lambda[i,1] + \Pi \Lambda[i,2]$ Σέλος\_επανάληψης Για i άπό 2 μέχρι 16 Για j από 16 μέχρι i με\_βήμα –1 Αν ΒΑ[j-1]<ΒΑΘ[j] τότε temp←BAΘ[j-1]  $BA\Theta[i-1] \leftarrow BA\Theta[i]$ ΒΑΘ[j]←temp help<-ON[j-1]  $ON[i-1]$   $\leftarrow$   $ON[i]$  $ON[i] \leftarrow help$ Τέλος αν Τέλος\_επανάληψης Σέλος\_επανάληψης Για i από 1 μέχρι 16 Εμφάνισε ΟΝ[i], ΒΑΘ[i]

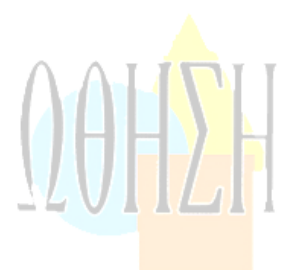

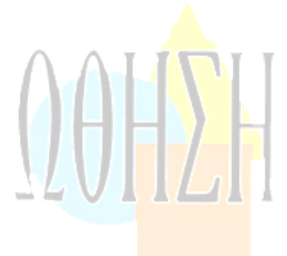

#### **ΑΞΙΟΛΟΓΗΣΗ**

**Σα σημερινά θέματα καλύπτουν σημαντικό μέρος της ύλης και απευθύνονται σε καλά προετοιμασμένους μαθητές . Οι λύσεις είναι ενδεικτικές.**

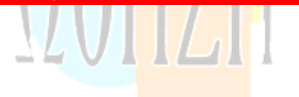

Σέλος\_επανάληψης

Σέλος Θ\_4

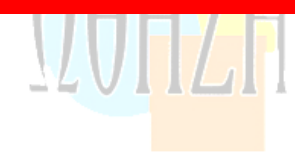